#### Перестановочные тесты и бутстреп анализ

#### Подход с перестановками

- Вычисляют t-статистику как при параметрическом подходе и получают статистику  $t_{0}$
- Объединяют все объекты в одну группу
- Делят на группы каждый раз помещая в них новые сочетания объектов, каждый раз вычисляя новую tстатистику (для 10 объектов – 252 способа перестановки)
- Располагают все значения t-статистики по возрастанию, получая эмпирическое распределение, основанное на выборках
- Если  $t_0$  не входит в центральные 95% значений эмпирйческого распределения, отвергают Н<sub>о</sub> о равенстве средних в двух группах

#### **Перестановочные тесты из пакета coin**

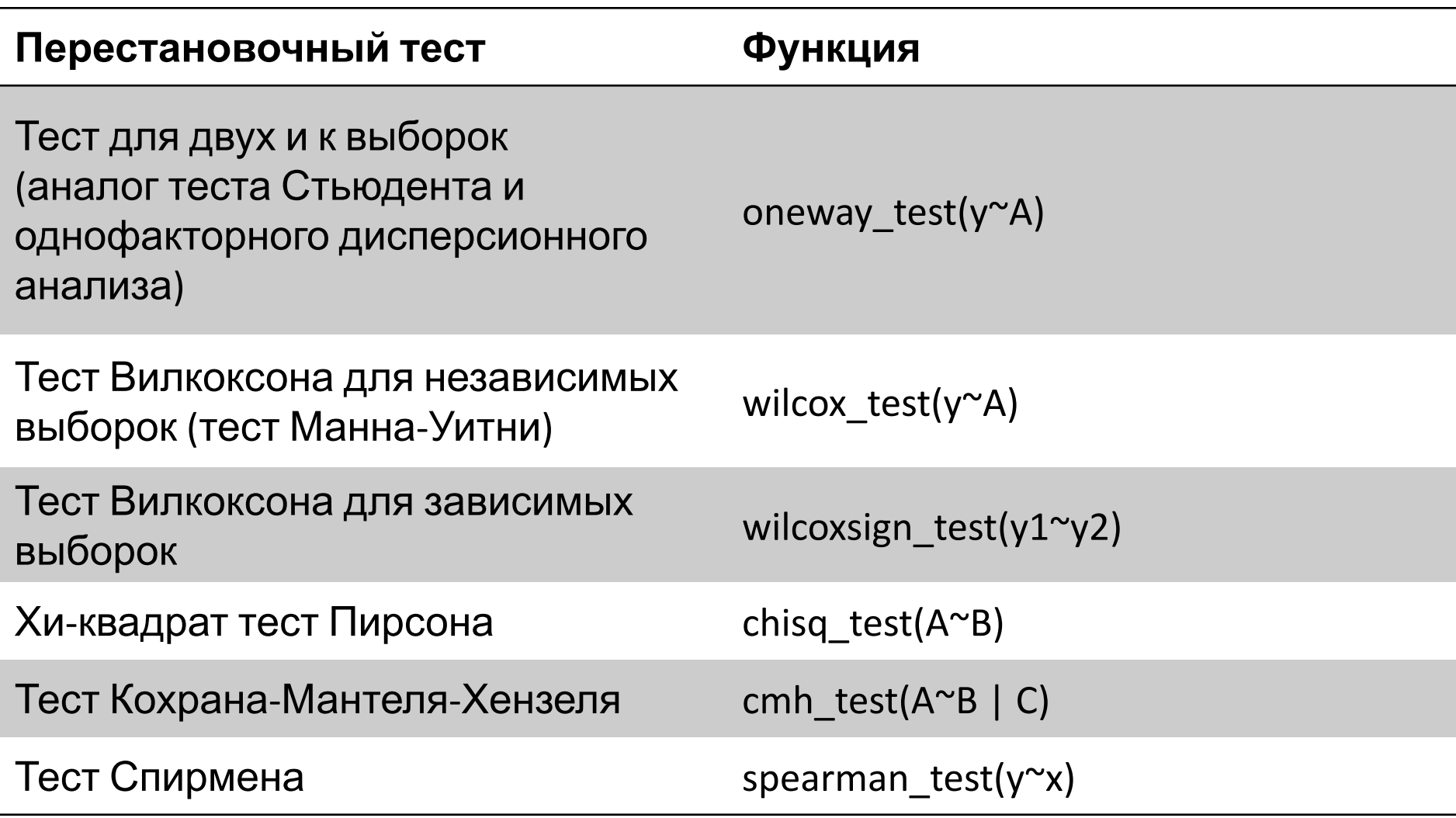

**Линейные модели: дисперсионный и регрессионный анализ**

Пакет lmPerm

Регрессионный анализ: lmp()

Дисперсионный анализ: aovp()

### Бутстреп-анализ

- Создает эмпирическое распледеление тестовой статистики путем создания многих случайных выборок, основанных на исходной выборке
- Позволяет вычислять доверительные интервалы и проверять статистические гипотезы без опоры на определенное теоретическое распределение

# Бутстреп-анализ

**Имеем** 10 наблюдений:

**Нужно** определить *доверительный интервал*

- 1. Случайно выбрать 10 наблюдений из выборки с возвратом значений после каждого выбора
- 2. Вычислить среднее для полученной выборки
- 3. Повторить шаги 1-2 (тысячу) раз
- 4. Отсортировать тысячу выборочных средних по возрастанию
- 5. Найти выборочные средние, которые представляют собой 2,5 и 97,5 процентили. Это и будут границы 95%-го доверительного интервала

## Пакет boot

Установить пакет "boot"

- 3 этапа бутстреп-анализа
- 1. Написать функцию, которая вычисляет нужную статистику.
- 2. Применить функцию boot() к этой функции, чтобы создать бутстрепповторности данной статистики
- 3. Использовать функцию boot.ci(), чтобы вычислить доверительные интервалы для искомой статистики